| 6.864 (Fall 2007): Lecture 7                                             | INPUT:<br>Profits soared at Boeing Co., easily topping forecasts on Wall<br>Street, as their CEO Alan Mulally announced first quarter results.<br>OUTPUT:                                                                                                    |
|--------------------------------------------------------------------------|----------------------------------------------------------------------------------------------------|
| Tagging                                                                  | Profits/N soared/V at/P Boeing/N Co./N ,/, easily/ADV topping/V<br>forecasts/N on/P Wall/N Street/N ,/, as/P their/POSS CEO/N<br>Alan/N Mulally/N announced/V first/ADJ quarter/N results/N ./.<br>N = Noun<br>V = Verb<br>P = Preposition<br>Adv = Adverb<br>Adj = Adjective<br>                                                        |
| 1                                                                        | 2                                                                                                    |
| 1                                                                        | 3                                                                                                    |
| <u>Overview</u>                                                          | Named Entity Recognition                                                                                                    |
|                                                                          |                                                                                                    |
| Overview<br>• The Tagging Problem<br>• Hidden Markov Model (HMM) taggers | Named Entity Recognition         INPUT: Profits soared at Boeing Co., easily topping forecasts on Wall Street, as their CEO Alan Mulally announced first quarter results.         OUTPUT: Profits soared at [Company Boeing Co.], easily topping forecasts on [Location Wall Street], as their CEO [Person Alan Mulally] announced first |
| • The Tagging Problem                                                    | Named Entity Recognition         INPUT: Profits soared at Boeing Co., easily topping forecasts on Wall Street, as their CEO Alan Mulally announced first quarter results.         OUTPUT: Profits soared at [Company Boeing Co.], easily topping forecasts                                                                               |

Part-of-Speech Tagging

## Named Entity Extraction as Tagging

#### INPUT:

Profits soared at Boeing Co., easily topping forecasts on Wall Street, as their CEO Alan Mulally announced first quarter results.

#### OUTPUT:

Profits/NA soared/NA at/NA Boeing/SC Co./CC ,/NA easily/NA topping/NA forecasts/NA on/NA Wall/SL Street/CL ,/NA as/NA their/NA CEO/NA Alan/SP Mulally/CP announced/NA first/NA quarter/NA results/NA ./NA

- NA = No entity
- SC = Start Company
- **CC** = Continue Company
- **SL** = Start Location
- **CL** = Continue Location
- . . .

#### 5

## Our Goal

#### **Training set:**

1 Pierre/NNP Vinken/NNP ,/, 61/CD years/NNS old/JJ ,/, will/MD join/VB the/DT board/NN as/IN a/DT nonexecutive/JJ director/NN Nov./NNP 29/CD ./.

2 Mr./NNP Vinken/NNP is/VBZ chairman/NN of/IN Elsevier/NNP N.V./NNP ,/, the/DT Dutch/NNP publishing/VBG group/NN ./.

**3** Rudolph/NNP Agnew/NNP ,/, 55/CD years/NNS old/JJ and/CC chairman/NN of/IN Consolidated/NNP Gold/NNP Fields/NNP PLC/NNP ,/, was/VBD named/VBN a/DT nonexecutive/JJ director/NN of/IN this/DT British/JJ industrial/JJ conglomerate/NN ./.

**38,219** It/PRP is/VBZ also/RB pulling/VBG 20/CD people/NNS out/IN of/IN Puerto/NNP Rico/NNP ,/, who/WP were/VBD helping/VBG Huricane/NNP Hugo/NNP victims/NNS ,/, and/CC sending/VBG them/PRP to/TO San/NNP Francisco/NNP instead/RB ./.

• From the training set, induce a function/algorithm that maps new sentences to their tag sequences.

# **Two Types of Constraints**

Influential/JJ members/NNS of/IN the/DT House/NNP Ways/NNP and/CC Means/NNP Committee/NNP introduced/VBD legislation/NN that/WDT would/MD restrict/VB how/WRB the/DT new/JJ savings-and-loan/NN bailout/NN agency/NN can/MD raise/VB capital/NN ./.

- "Local": e.g., *can* is more likely to be a modal verb MD rather than a noun NN
- "Contextual": e.g., a noun is much more likely than a verb to follow a determiner
- Sometimes these preferences are in conflict:

The trash can is in the garage

7

## A Naive Approach

- Use a machine learning method to build a "classifier" that maps each word individually to its tag
- A problem: does not take contextual constraints into account

#### **Overview**

- The Tagging Problem
- Hidden Markov Model (HMM) taggers
  - Basic definitions
  - Parameter estimation
  - The Viterbi Algorithm
- Log-linear taggers
- Log-linear models for parsing and other problems

#### A Trigram HMM Tagger:

 $P(T,S) = P(\text{END} \mid w_1 \dots w_n, t_1 \dots t_n) \times \prod_{j=1}^n \left[ P(t_j \mid w_1 \dots w_{j-1}, t_1 \dots t_{j-1}) \times P(w_j \mid w_1 \dots w_{j-1}, t_1 \dots t_j) \right]$ Chain rule

 $= P(\text{END}|t_{n-1}, t_n) \times \\\prod_{j=1}^{n} \left[ P(t_j \mid t_{j-2}, t_{j-1}) \times P(w_j \mid t_j) \right]$  Independence assumptions

- END is a special tag that terminates the sequence
- We take  $t_0 = t_{-1} = *$ , where \* is a special "padding" symbol

11

### **Hidden Markov Models**

9

- We have an input sentence  $S = w_1, w_2, \dots, w_n$ ( $w_i$  is the *i*'th word in the sentence)
- We have a tag sequence  $T = t_1, t_2, \ldots, t_n$ ( $t_i$  is the *i*'th tag in the sentence)
- We'll use an HMM to define

 $P(t_1, t_2, \ldots, t_n, w_1, w_2, \ldots, w_n)$ 

for any sentence S and tag sequence T of the same length.

• Then the most likely tag sequence for S is

$$T^* = \operatorname{argmax}_T P(T, S)$$

## Independence Assumptions in the Trigram HMM Tagger

• 1st independence assumption: each tag only depends on previous two tags

 $P(t_j|w_1\dots w_{j-1}, t_1\dots t_{j-1}) = P(t_j|t_{j-2}, t_{j-1})$ 

• 2nd independence assumption: each word only depends on underlying tag

$$P(w_j|w_1\ldots w_{j-1}, t_1\ldots t_j) = P(w_j|t_j)$$

| An Example                                                                                                    | How to model $P(T, S)$ ?                                                                                                    |
|----------------------------------------------------------------------------------------------------|----------------------------------------------------------------------------------------------------|
| • $S =$ the boy laughed                                                                                                    | Hispaniola/NNP quickly/RB became/VB an/DT important/JJ base/Vt                                                                                                    |
| • $T = DT NN VBD$                                                                                                    | Probability of generating base/Vt:                                                                                                    |
| $\begin{split} P(T,S) &= P(\text{DT} \text{START, START}) \times \\ P(\text{NN} \text{START, DT}) \times \\ P(\text{VBD} \text{DT, NN}) \times \\ P(\text{END} \text{NN, VBD}) \times \\ P(\text{the} \text{DT}) \times \\ P(\text{boy} \text{NN}) \times \\ P(\text{laughed} \text{VBD}) \end{split}$ | $P(Vt \mid DT, JJ) \times P(base \mid Vt)$                                                                                                    |
| 13                                                                                                    | 15                                                                                                    |
|                                                                                                    |                                                                                                    |
| Why the Name?                                                                                                    | Overview                                                                                                    |
|                                                                                                    | Overview<br>• The Tagging Problem                                                                                                    |
| $P(T,S) = \underbrace{P(\text{END} t_{n-1}, t_n) \prod_{j=1}^{n} P(t_j \mid t_{j-2}, t_{j-1})}_{\text{Hidden Markov Chain}} \times \underbrace{\prod_{j=1}^{n} P(w_j \mid t_j)}_{w_j \text{'s are observed}}$                                                                                          |                                                                                                    |
| $P(T,S) = \underbrace{P(\text{END} t_{n-1}, t_n) \prod_{j=1}^{n} P(t_j \mid t_{j-2}, t_{j-1})}_{j=1} \times \underbrace{\prod_{j=1}^{n} P(w_j \mid t_j)}_{j=1}$                                                                                                    | • The Tagging Problem                                                                                                    |
| $P(T,S) = \underbrace{P(\text{END} t_{n-1}, t_n) \prod_{j=1}^{n} P(t_j \mid t_{j-2}, t_{j-1})}_{j=1} \times \underbrace{\prod_{j=1}^{n} P(w_j \mid t_j)}_{j=1}$                                                                                                    | <ul> <li>The Tagging Problem</li> <li>Hidden Markov Model (HMM) taggers</li> </ul>                                                                                                    |
| $P(T,S) = \underbrace{P(\text{END} t_{n-1}, t_n) \prod_{j=1}^{n} P(t_j \mid t_{j-2}, t_{j-1})}_{j=1} \times \underbrace{\prod_{j=1}^{n} P(w_j \mid t_j)}_{j=1}$                                                                                                    | <ul> <li>The Tagging Problem</li> <li>Hidden Markov Model (HMM) taggers</li> <li>Basic definitions</li> </ul>                                                                          |
| $P(T,S) = \underbrace{P(\text{END} t_{n-1}, t_n) \prod_{j=1}^{n} P(t_j \mid t_{j-2}, t_{j-1})}_{j=1} \times \underbrace{\prod_{j=1}^{n} P(w_j \mid t_j)}_{j=1}$                                                                                                    | <ul> <li>The Tagging Problem</li> <li>Hidden Markov Model (HMM) taggers <ul> <li>Basic definitions</li> <li>Parameter estimation</li> </ul> </li> </ul>                                |
| $P(T,S) = \underbrace{P(\text{END} t_{n-1}, t_n) \prod_{j=1}^{n} P(t_j \mid t_{j-2}, t_{j-1})}_{j=1} \times \underbrace{\prod_{j=1}^{n} P(w_j \mid t_j)}_{j=1}$                                                                                                    | <ul> <li>The Tagging Problem</li> <li>Hidden Markov Model (HMM) taggers <ul> <li>Basic definitions</li> <li>Parameter estimation</li> <li>The Viterbi Algorithm</li> </ul> </li> </ul> |

#### **Smoothed Estimation**

$$P(\mathbf{Vt} \mid \mathbf{DT}, \mathbf{JJ}) = \lambda_1 \times \frac{Count(\mathbf{Dt}, \mathbf{JJ}, \mathbf{Vt})}{Count(\mathbf{Dt}, \mathbf{JJ})} + \lambda_2 \times \frac{Count(\mathbf{JJ}, \mathbf{Vt})}{Count(\mathbf{JJ})} + \lambda_3 \times \frac{Count(\mathbf{Vt})}{Count(\mathbf{JJ})}$$

$$\lambda_1 + \lambda_2 + \lambda_3 = 1$$
, and for all  $i, \lambda_i \ge 0$ 

$$P(\text{base} | \text{Vt}) = \frac{Count(\text{Vt}, \text{base})}{Count(\text{Vt})}$$

17

#### **Dealing with Low-Frequency Words**

#### A common method is as follows:

• Step 1: Split vocabulary into two sets

Frequent words= words occurring  $\geq$  5 times in trainingLow frequency words= all other words

• Step 2: Map low frequency words into a small, finite set, depending on prefixes, suffixes etc.

#### **Dealing with Low-Frequency Words: An Example**

[Bikel et. al 1999] (named-entity recognition)

| Word class             | Example                 | Intuition                            |
|------------------------|-------------------------|--------------------------------------|
|                        |                         |                                      |
| twoDigitNum            | 90                      | Two digit year                       |
| fourDigitNum           | 1990                    | Four digit year                      |
| containsDigitAndAlpha  | A8956-67                | Product code                         |
| containsDigitAndDash   | 09-96                   | Date                                 |
| containsDigitAndSlash  | 11/9/89                 | Date                                 |
| containsDigitAndComma  | 23,000.00               | Monetary amount                      |
| containsDigitAndPeriod | 1.00                    | Monetary amount, percentage          |
| othernum               | 456789                  | Other number                         |
| allCaps                | BBN                     | Organization                         |
| capPeriod              | M.                      | Person name initial                  |
| firstWord              | fi rst word of sentence | no useful capitalization information |
| initCap                | Sally                   | Capitalized word                     |
| lowercase              | can                     | Uncapitalized word                   |
| other                  | ,                       | Punctuation marks, all other words   |
|                        |                         | '                                    |
|                        |                         |                                      |
|                        | 19                      |                                      |

#### **Dealing with Low-Frequency Words: An Example**

Profi ts/NA soared/NA at/NA Boeing/SC Co./CC ,/NA easily/NA topping/NA forecasts/NA on/NA Wall/SL Street/CL ,/NA as/NA their/NA CEO/NA Alan/SP Mulally/CP announced/NA fi rst/NA quarter/NA results/NA ./NA

₩

firstword/NA soared/NA at/NA initCap/SC Co./CC ,/NA easily/NA lowercase/NA forecasts/NA on/NA initCap/SL Street/CL ,/NA as/NA their/NA CEO/NA Alan/SP initCap/CP announced/NA first/NA quarter/NA results/NA ./NA

- NA = No entity
- SC = Start Company
- **CC** = Continue Company
- SL = Start Location
- **CL** = Continue Location
- ...

#### **Overview**

- The Tagging Problem
- Hidden Markov Model (HMM) taggers
  - Basic definitions
  - Parameter estimation
  - The Viterbi Algorithm
- Log-linear taggers
- Log-linear models for parsing and other problems

21

### The Viterbi Algorithm

• Question: how do we calculate the following?:

 $T^* = \operatorname{argmax}_T \log P(T, S)$ 

- Define n to be the length of the sentence
- Define a dynamic programming table
  - $\pi[i, u, v] = \max \max \log \operatorname{probability} of a tag sequence ending in tags <math>u, v$  at position i
- Our goal is to calculate

$$\max_{u,v\in\mathcal{T}}\pi[n,u,v]$$

#### The Viterbi Algorithm: Recursive Definitions

- Base case:
  - $\begin{aligned} \pi[0,*,*] &= & \log 1 = 0 \\ \pi[0,u,v] &= & \log 0 = -\infty \text{ for all other } u,v \end{aligned}$

here \* is a special tag padding the beginning of the sentence.

• Recursive case: for  $i = 1 \dots n$ , for all u, v,

 $\pi[i, u, v] = \max_{t \in \mathcal{T} \cup \{*\}} \{\pi[i - 1, t, u] + Score(S, i, t, u, v)\}$ 

Backpointers allow us to recover the max probability sequence:

 $\text{BP}[i,u,v] \hspace{.1in} = \hspace{.1in} \operatorname{argmax}_{t \in \mathcal{T} \cup \{*\}} \left\{ \pi[i-1,t,u] + Score(S,i,t,u,v) \right\}$ 

Where  $Score(S, i, t, u, v) = \log P(v \mid t, u) + \log P(w_i \mid v)$ 

Complexity is  $O(nk^3)$ , where n =length of sentence, k is number of possible tags

23

## The Viterbi Algorithm: Running Time

- $O(n|\mathcal{T}|^3)$  time to calculate Score(S, i, t, u, v) for all i, t, u, v.
- $n|\mathcal{T}|^2$  entries in  $\pi$  to be filled in.
- $O(\mathcal{T})$  time to fill in one entry
- $\bullet \ \Rightarrow O(n |\mathcal{T}|^3)$  time

#### **Pros and Cons**

| • | Hidden markov model taggers are very simple to train   |
|---|--------------------------------------------------------|
|   | (just need to compile counts from the training corpus) |

- Perform relatively well (over 90% performance on named entities)
- Main difficulty is modeling

 $P(word \mid tag)$ 

can be very difficult if "words" are complex

25

## **Overview**

- The Tagging Problem
- Hidden Markov Model (HMM) taggers
- Log-linear taggers
- Log-linear models for parsing and other problems

**Log-Linear Models** 

• We have an input sentence  $S = w_1, w_2, \ldots, w_n$  $(w_i$  is the *i*'th word in the sentence) • We have a tag sequence  $T = t_1, t_2, \ldots, t_n$  $(t_i \text{ is the } i)$  that tag in the sentence) • We'll use an log-linear model to define  $P(t_1, t_2, \ldots, t_n | w_1, w_2, \ldots, w_n)$ for any sentence S and tag sequence T of the same length. (Note: contrast with HMM that defines  $P(t_1, t_2, \ldots, t_n, w_1, w_2, \ldots, w_n))$ • Then the most likely tag sequence for S is  $T^* = \operatorname{argmax}_T P(T|S)$ 27 How to model P(T|S)? A Trigram Log-Linear Tagger:  $P(T|S) = \prod_{i=1}^{n} P(t_i \mid w_1 \dots w_n, t_1 \dots t_{i-1})$ Chain rule  $=\prod_{i=1}^{n} P(t_{i} \mid w_{1}, \dots, w_{n}, t_{j-2}, t_{j-1})$ Independence assumptions • We take  $t_0 = t_{-1} = *$ • Independence assumption: each tag only depends on previous two tags  $P(t_i|w_1,\ldots,w_n,t_1,\ldots,t_{i-1}) = P(t_i|w_1,\ldots,w_n,t_{i-2},t_{i-1})$ 

## An Example

Hispaniola/NNP quickly/RB became/VB an/DT important/JJ base/?? from which Spain expanded its empire into the rest of the Western Hemisphere .

- There are many possible tags in the position ??  $\mathcal{Y} = \{NN, NNS, Vt, Vi, IN, DT, ...\}$
- $\bullet$  The input domain  ${\cal X}$  is the set of all possible histories (or contexts)
- $\bullet$  Need to learn a function from (history, tag) pairs to a probability P(tag|history)

29

## **Feature Vector Representations**

- We have some input domain  $\mathcal{X}$ , and a finite label set  $\mathcal{Y}$ . Aim is to provide a conditional probability  $P(y \mid x)$  for any  $x \in \mathcal{X}$  and  $y \in \mathcal{Y}$ .
- A feature is a function f : X × Y → ℝ
   (Often binary features or indicator functions f : X × Y → {0,1}).
- Say we have m features  $f_k$  for  $k = 1 \dots m$  $\Rightarrow$  A feature vector  $\mathbf{f}(x, y) \in \mathbb{R}^m$  for any  $x \in \mathcal{X}$  and  $y \in \mathcal{Y}$ .

31

## An Example (continued)

- $\mathcal{X}$  is the set of all possible histories of form  $\langle t_{-2}, t_{-1}, w_{[1:n]}, i \rangle$
- $\mathcal{Y} = \{NN, NNS, Vt, Vi, IN, DT, \dots\}$
- We have m features  $f_k : \mathcal{X} \times \mathcal{Y} \to \mathbb{R}$  for  $k = 1 \dots m$

For example:

. . .

$$f_1(h, t) = \begin{cases} 1 & \text{if current word } w_i \text{ is base and } t = \forall t \\ 0 & \text{otherwise} \end{cases}$$

$$f_2(h, t) = \begin{cases} 1 & \text{if current word } w_i \text{ ends in ing and } t = \forall \mathsf{BG} \\ 0 & \text{otherwise} \end{cases}$$

 $f_1(\langle JJ, DT, \langle Hispaniola, ... \rangle, 6 \rangle, Vt) = 1$  $f_2(\langle JJ, DT, \langle Hispaniola, ... \rangle, 6 \rangle, Vt) = 0$ 

# **Representation: Histories**

- A history is a 4-tuple  $\langle t_{-2}, t_{-1}, w_{[1:n]}, i \rangle$
- $t_{-2}, t_{-1}$  are the previous two tags.
- $w_{[1:n]}$  are the n words in the input sentence.
- i is the index of the word being tagged
- $\mathcal{X}$  is the set of all possible histories

Hispaniola/NNP quickly/RB became/VB an/DT important/JJ base/?? from which Spain expanded its empire into the rest of the Western Hemisphere .

- $t_{-2}, t_{-1} = DT, JJ$
- $w_{[1:n]} = \langle Hispaniola, quickly, became, \dots, Hemisphere, . \rangle$
- *i* = 6

## The Full Set of Features in [(Ratnaparkhi, 96)]

• Word/tag features for all word/tag pairs, e.g.,

 $f_{100}(h,t) = \begin{cases} 1 & \text{if current word } w_i \text{ is base and } t = Vt \\ 0 & \text{otherwise} \end{cases}$ 

• Spelling features for all prefixes/suffixes of length  $\leq$  4, e.g.,

$$\begin{array}{lll} f_{101}(h,t) &=& \left\{ \begin{array}{ll} 1 & \text{if current word } w_i \text{ ends in ing and } t = \texttt{VBG} \\ 0 & \text{otherwise} \end{array} \right. \\ f_{102}(h,t) &=& \left\{ \begin{array}{ll} 1 & \text{if current word } w_i \text{ starts with pre and } t = \texttt{NN} \\ 0 & \text{otherwise} \end{array} \right. \end{array}$$

#### 33

## The Full Set of Features in [(Ratnaparkhi, 96)]

• Contextual Features, e.g.,

$$\begin{split} f_{103}(h,t) &= \begin{cases} 1 & \text{if } \langle t_{-2}, t_{-1}, t \rangle = \langle \text{DT, JJ, Vt} \rangle \\ 0 & \text{otherwise} \end{cases} \\ f_{104}(h,t) &= \begin{cases} 1 & \text{if } \langle t_{-1}, t \rangle = \langle \text{JJ, Vt} \rangle \\ 0 & \text{otherwise} \end{cases} \\ f_{105}(h,t) &= \begin{cases} 1 & \text{if } \langle t \rangle = \langle \text{Vt} \rangle \\ 0 & \text{otherwise} \end{cases} \\ f_{106}(h,t) &= \begin{cases} 1 & \text{if previous word } w_{i-1} = the \text{ and } t = \text{Vt} \\ 0 & \text{otherwise} \end{cases} \\ f_{107}(h,t) &= \begin{cases} 1 & \text{if next word } w_{i+1} = the \text{ and } t = \text{Vt} \\ 0 & \text{otherwise} \end{cases} \end{split}$$

#### **Log-Linear Models**

- We have some input domain X, and a finite label set Y. Aim is to provide a conditional probability P(y | x) for any x ∈ X and y ∈ Y.
- A feature is a function f : X × Y → ℝ
   (Often binary features or indicator functions f : X × Y → {0,1}).
- Say we have m features fk for k = 1...m
   ⇒ A feature vector f(x, y) ∈ ℝ<sup>m</sup> for any x ∈ X and y ∈ Y.
- We also have a **parameter vector**  $\mathbf{v} \in \mathbb{R}^m$
- We define

$$P(y \mid x, \mathbf{v}) = \frac{e^{\mathbf{v} \cdot \mathbf{f}(x, y)}}{\sum_{y' \in \mathcal{Y}} e^{\mathbf{v} \cdot \mathbf{f}(x, y')}}$$

35

## **Training the Log-Linear Model**

• To train a log-linear model, we need a training set  $(x_i, y_i)$  for  $i = 1 \dots n$ . Then search for

$$\mathbf{v}^* = \operatorname{argmax}_{\mathbf{v}} \left( \underbrace{\sum_{i} \log P(y_i | x_i, \mathbf{v})}_{Log - Likelihood} - \underbrace{\frac{1}{2\sigma^2} \sum_{k} v_k^2}_{Gaussian \ Prior} \right)$$

(see last lecture on log-linear models)

• Training set is simply all history/tag pairs seen in the training data

| <ul> <li>Question: how do we calculate the following?:<br/>T<sup>*</sup> = argmax<sub>T</sub> log P(T S)</li> <li>Define u to be the length of the sentence</li> <li>Define a dynamic programming table<br/>π[i, u, v] = maximum log probability of a tag sequence ending<br/>in tags u, v at position i</li> <li>Our goal is to calculate max<sub>u,vCT</sub> π[n, u, v]</li> <li>37</li> <li>39</li> <li>FAQ Segmentation: McCallum et. al</li> <li>(and the sentence)</li> <li>(b, u, v] = log 1 = 0<br/>π[0, u, v] = log 1 = 0<br/>π[0, u, v] = log 0 = -∞ for all other u, v<br/>here * is a special tag padding the beginning of the sentence.</li> <li>Recursive case: for i = 1,, n, for all u, v,<br/>π[i, u, v] = max<sub>i</sub> {π[i - 1, t, u] + Score(S, i, t, u, v)}</li> <li>(corrections)</li> <li>(corrections)</li> <li>(corrections)</li> <li>(maximum of the maximum of the maximum of the sentence)</li> <li>(corrections)</li> <li>(maximum of the sentence)</li> <li>(corrections)</li> <li>(maximum of the sentence)</li> <li>(corrections)</li> <li>(maximum of the sentence)</li> <li>(maximum of the sentence)</li> <li>(maximum o</li></ul>                                                                                                    | The Viterbi Algorithm for Log-Linear Models                                                                                | FAQ Segmentation: McCallum et. al                                                                                                    |
|----------------------------------------------------------------------------------------------------|----------------------------------------------------------------------------------------------------|----------------------------------------------------------------------------------------------------|
| • Define <i>n</i> to be the length of the sentence<br>• Define a dynamic programming table<br>$\pi[i, u, v] = \max_{a, v \text{ at position } i}$<br>• Our goal is to calculate $\max_{u,v \in T} \pi[n, u, v]$<br>37<br>39<br><b>The Viterbi Algorithm: Recursive Definitions</b><br>• <b>Base case:</b><br>$\pi[0, u, v] = \log 1 = 0$<br>$\pi[0, u, v] = \log 0 = -\infty$ for all other $u, v$<br>here * is a special tag padding the beginning of the sentence.<br>• <b>Recursive case:</b> for $i = 1,, n$ , for all $u, v$ ,<br>$\pi[i, u, v] = \max_{i \in T \cup \{s\}} \{\pi[i - 1, t, u] + Score(S, i, t, u, v)\}$<br>• <b>Recursive case:</b> Here follows a diagram of the necessary connections $(\operatorname{canswery} (\operatorname{canswery} (cans$                                                                                                    |                                                                                                    | 1 0 00                                                                                                    |
| $\pi[i, u, v] = \max \max \log \operatorname{constant}^{1}$ o Our goal is to calculate $\max_{u,v \in T} \pi[n, u, v]$ $37 \qquad 39$ The Viterbi Algorithm: Recursive Definitions $\operatorname{FAQ} \operatorname{Segmentation: McCallum et. al}$ $\pi[0, *, *] = \log 1 = 0$ $\pi[0, u, v] = \log 0 = -\infty \text{ for all other } u, v$ here * is a special tag padding the beginning of the sentence. $\operatorname{Recursive case: for i = 1 \dots n, for all u, v,$ $\pi[i, u, v] = \max_{t \in T\cup\{*\}} \{\pi[i - 1, t, u] + Score(S, i, t, u, v)\}$ $\operatorname{Horitout in this containt}^{1}$                                                                                                    | • Define $n$ to be the length of the sentence                                                                              |                                                                                                    |
| in tags $u, v$ at position $i$<br>• Our goal is to calculate $\max_{u,v \in T} \pi[n, u, v]$<br>37<br>39<br><b>The Viterbi Algorithm: Recursive Definitions</b><br>• <b>Base case:</b><br>$\pi[0, *, *] = \log 1 = 0$<br>$\pi[0, u, v] = \log 0 = -\infty$ for all other $u, v$<br>here $*$ is a special tag padding the beginning of the sentence.<br>• <b>Recursive case:</b> for $i = 1 \dots n$ , for all $u, v$ ,<br>$\pi[i, u, v] = \max_{t \in T \cup \{*\}} \{\pi[i - 1, t, u] + Score(S, i, t, u, v)\}$<br>$\pi[i, u, v] = \max_{t \in T \cup \{*\}} \{\pi[i - 1, t, u] + Score(S, i, t, u, v)\}$<br>$\pi[i, u, v] = \max_{t \in T \cup \{*\}} \{\pi[i - 1, t, u] + Score(S, i, t, u, v)\}$<br>$\pi[v, u, v] = \max_{t \in T \cup \{*\}} \{\pi[i - 1, t, u] + Score(S, i, t, u, v)\}$<br>$\pi[v, u, v] = \max_{t \in T \cup \{*\}} \{\pi[i - 1, t, u] + Score(S, i, t, u, v)\}$<br>$\pi[v, u, v] = \max_{t \in T \cup \{*\}} \{\pi[i - 1, t, u] + Score(S, i, t, u, v)\}$<br>$\pi[v, u, v] = \max_{t \in T \cup \{*\}} \{\pi[i - 1, t, u] + Score(S, i, t, u, v)\}$<br>$\pi[v, u, v] = \max_{t \in T \cup \{*\}} \{\pi[v, v] + Score(S, i, t, u, v)\}$                                                                                                    | • Define a dynamic programming table                                                                                       | is difficult in this domain                                                                                                    |
| 37                                                                                                    |                                                                                                    |                                                                                                    |
| The Viterbi Algorithm: Recursive Definitions• Base case: $\pi[0, *, *] = \log 1 = 0$<br>$\pi[0, u, v] = \log 0 = -\infty$ for all other $u, v$<br>here $*$ is a special tag padding the beginning of the sentence.• Recursive case: for $i = 1 \dots n$ , for all $u, v$ ,<br>$\pi[i, u, v] = \max_{t \in T \cup \{*\}} \{\pi[i - 1, t, u] + Score(S, i, t, u, v)\}$ • Chead>X-NNTP-POSTER: NewsHound v1.33<br><head><head><head><head><head><head><head><head><head><head><head><head>head&gt;<head><head>&lt;</head></head> | • Our goal is to calculate $\max_{u,v\in\mathcal{T}}\pi[n,u,v]$                                                            |                                                                                                    |
| • Base case:<br>$\pi[0, *, *] = \log 1 = 0$ $\pi[0, u, v] = \log 0 = -\infty \text{ for all other } u, v$ here * is a special tag padding the beginning of the sentence.<br>• Recursive case: for $i = 1 \dots n$ , for all $u, v$ ,<br>$\pi[i, u, v] = \max_{t \in T \cup \{*\}} \{\pi[i - 1, t, u] + Score(S, i, t, u, v)\}$ $FAQ Segmentation: McCallum et. al Sequence of the sentence of the sentence o$                                                                                                    | 37                                                                                                    | 39                                                                                                    |
| $\pi[0, u, v] = \log 0 = -\infty \text{ for all other } u, v$ $here * \text{ is a special tag padding the beginning of the sentence.}$ $\bullet \text{ Recursive case: for } i = 1 \dots n, \text{ for all } u, v,$ $\pi[i, u, v] = \max_{t \in T \cup \{*\}} \{\pi[i - 1, t, u] + Score(S, i, t, u, v)\}$ $< \text{ chead} > \text{ chead} >  chea$                                                                                                    |                                                                                                    | FAQ Segmentation: McCallum et. al                                                                                                    |
| $\pi[i, u, v] = \max_{t \in T \cup \{*\}} \{\pi[i-1, t, u] + Score(S, i, t, u, v)\}$ (answer> (answer> Here follows a diagram of the necessary connections (answer> Here follows a diagram of the necessary connections (answer> programs to work properly. They are as far as I know t (answer>agreed upon by commercial comms software developers for                                                                                                    | $\pi[0, u, v] = \log 0 = -\infty$ for all other $u, v$<br>here $*$ is a special tag padding the beginning of the sentence. | <head><br/><head>Archive name: acorn/faq/part2<br/><head>Frequency: monthly<br/><head></head></head></head></head>                                                      |
|                                                                                                    |                                                                                                    | <answer><br/><answer> Here follows a diagram of the necessary connections<br/><answer>programs to work properly. They are as far as I know t</answer></answer></answer> |

<answer>

<answer>

Backpointers allow us to recover the max probability sequence:

 $\mathbf{BP}[i, u, v] \quad = \quad \operatorname{argmax}_{t \in \mathcal{T} \cup \{ \ast \}} \left\{ \pi[i - 1, t, u] + Score(S, i, t, u, v) \right\}$ 

Where  $Score(S, i, t, u, v) = \log P(v \mid t, u, w_1, \dots, w_n, i)$ 

Identical to Viterbi for HMMs, except for the definition of Score(S, i, t, u, v)

Pins 1, 4, and 8 must be connected together inside

<answer>is to avoid the well known serial port chip bugs. The

| FAQ Segmentation: Line Features                                                                                                    |                                                                                                    |
|----------------------------------------------------------------------------------------------------|----------------------------------------------------------------------------------------------------|
| <pre>begins-with-number<br/>begins-with-ordinal<br/>begins-with-punctuation<br/>begins-with-question-word<br/>begins-with-subject<br/>blank<br/>contains-alphanum<br/>contains-bracketed-number<br/>contains-bracketed-number<br/>contains-bracketed-number<br/>contains-non-space<br/>contains-non-space<br/>contains-number<br/>contains-number<br/>contains-number<br/>contains-pipe<br/>contains-question-mark<br/>ends-with-question-mark<br/>first-alpha-is-capitalized<br/>indented-1-to-4<br/>indented-1-to-4<br/>indented-5-to-10<br/>more-than-one-third-space<br/>only-punctuation</pre> | <pre>FAQ Segmentation: An HMM Tagger </pre> <pre><question>2.6) What configuration of serial cable should I use </question></pre> <pre>• First solution for P(word   tag): P('2.6) What configuration of serial cable should I use"   question) = P( 2.6)   question)× P(What   question)× P(what   question)× P(configuration   question)× P(of   question)× P(serial   question)× </pre> • i.e. have a language model for each tag                                                                                                    |
| prev-is-blank<br>prev-begins-with-ordinal<br>shorter-than-30                                                                                                    |                                                                                                    |
| 41                                                                                                    | 43                                                                                                    |
| FAQ Segmentation: The Log-Linear Tagger                                                                                                    | FAQ Segmentation: McCallum et. al                                                                                                    |
| <pre><head>X-NNTP-POSTER: NewsHound v1.33 <head></head></head></pre>                                                                                                    | <ul> <li>Second solution: first map each sentence to string of features:</li> <li><question>2.6) What configuration of serial cable should I use</question></li> <li>⇒</li> <li><question>begins-with-number contains-alphanum contains-nonspace</question></li> <li>Use a language model again:</li> <li>P(*2.6) What configuration of serial cable should I use"   question) =</li> <li>P(begins-with-number   question)×</li> <li>P(contains-alphanum   question)×</li> <li>P(contains-nonspace   question)×</li> <li>P(contains-number   question)×</li> <li>P(contains-number   question)×</li> <li>P(contains-number   question)×</li> <li>P(prev-is-blank   question)×</li> </ul> |

### **FAQ Segmentation: Results**

| Method       | Precision | Recall |
|--------------|-----------|--------|
| ME-Stateless | 0.038     | 0.362  |
| TokenHMM     | 0.276     | 0.140  |
| FeatureHMM   | 0.413     | 0.529  |
| MEMM         | 0.867     | 0.681  |

- Precision and recall results are for recovering segments
- ME-stateless is a log-linear model that treats every sentence seperately (no dependence between adjacent tags)
- TokenHMM is an HMM with first solution we've just seen
- FeatureHMM is an HMM with second solution we've just seen
- MEMM is a log-linear trigram tagger (MEMM stands for 'Maximum-Entropy Markov Model')

#### 45

#### **Overview**

- The Tagging Problem
- Hidden Markov Model (HMM) taggers
- Log-linear taggers
- Log-linear models for parsing and other problems

# Log-Linear Taggers: Summary

- The input sentence is  $S = w_1 \dots w_n$
- Each tag sequence T has a conditional probability

$$P(T \mid S) = \prod_{j=1}^{n} P(t_j \mid w_1 \dots w_n, t_1 \dots t_{j-1})$$
 Chain rule

- $=\prod_{j=1}^{n} P(t_j \mid w_1 \dots w_n, t_{j-2}, t_{j-1})$  Independence assumptions
- Estimate  $P(t_j | w_1 \dots w_n, t_{j-2}, t_{j-1})$  using log-linear models
- Use the Viterbi algorithm to compute

$$\operatorname{argmax}_{T \in \mathcal{T}^n} \log P(T \mid S)$$

47

## A General Approach: (Conditional) History-Based Models

- We've shown how to define  $P(T \mid S)$  where T is a tag sequence
- How do we define  $P(T \mid S)$  if T is a parse tree (or another structure)?

| General Approach: (Conditional) History-Based Models                                                                                                    | Ratnaparkhi's Parser: Three Layers of Structure                                                                                                    |
|----------------------------------------------------------------------------------------------------|----------------------------------------------------------------------------------------------------|
| <ul> <li>Step 1: represent a tree as a sequence of decisions d<sub>1</sub>d<sub>m</sub><br/>T = ⟨d<sub>1</sub>, d<sub>2</sub>,d<sub>m</sub>⟩<br/>m is not necessarily the length of the sentence</li> <li>Step 2: the probability of a tree is<br/>P(T   S) = ∏<sup>m</sup><sub>i=1</sub> P(d<sub>i</sub>   d<sub>1</sub>d<sub>i-1</sub>, S)</li> <li>Step 3: Use a log-linear model to estimate<br/>P(d<sub>i</sub>   d<sub>1</sub>d<sub>i-1</sub>, S)</li> <li>Step 4: Search?? (answer we'll get to later: beam or heuristic search)</li> </ul> | <ol> <li>Part-of-speech tags</li> <li>Chunks</li> <li>Remaining structure</li> </ol>                                                                                                    |
| 49                                                                                                    | 51                                                                                                    |
| An Example Tree<br>S(questioned)<br>NP(lawyer)<br>DT NN<br>the lawyer<br>Vt NP(witness)<br>Vt NP(witness)<br>UT NN<br>the witness about DT NN<br>the witness about DT NN<br>the revolver                                                                                                    | Layer 1: Part-of-Speech Tags         DT       NN       Vt       DT       NN       IN       DT       NN         I       I |
| 50                                                                                                    | 52                                                                                                    |

Α

| Layer 2: Chunks                                                                                                    | Layer 3: Remaining Structure<br>Alternate Between Two Classes of Actions:                                                                                                    |
|----------------------------------------------------------------------------------------------------|----------------------------------------------------------------------------------------------------|
| $\frac{NP}{DT} + \frac{Vt}{NN} + \frac{NP}{DT} + \frac{NP}{DT} + \frac{NP}{NN} + \frac{NP}{DT} + \frac{NP}{DT} + NP$ | <ul> <li>Anternate Between Two Classes of Actions:</li> <li>Join(X) or Start(X), where X is a label (NP, S, VP etc.)</li> <li>Check=YES or Check=NO</li> <li>Meaning of these actions: <ul> <li>Start(X) starts a new constituent with label X (always acts on leftmost constituent with no start or join label above it)</li> <li>Join(X) continues a constituent with label X (always acts on leftmost constituent with label X (always acts on leftmost constituent with label X (always acts on leftmost constituent with no start or join label above it)</li> <li>Check=NO does nothing</li> <li>Check=YES takes previous Join or Start action, and converts it into a completed constituent</li> </ul> </li> </ul> |
| 53                                                                                                    | 55                                                                                                    |
| Layer 2: ChunksStart(NP)Join(NP)OtherStart(NP)Join(NP)OtherStart(NP)Join(NP) $DT$ $NN$ $Vt$ $DT$ $NN$ $IN$ $DT$ $NN$ $DT$ $NN$ $Vt$ $DT$ $NN$ $IN$ $DT$ $NN$ $He$ $Iawyer$ $questioned$ $He$ $witness$ $about$ $He$ $revolver$ • Step 1: represent a tree as a sequence of decisions $d_1 \dots d_n$                                                                                                    | NP Vt NP IN NP<br>DT NN questioned DT NN about DT NN<br>     <br>the lawyer the witness the revolver                                                                                                    |
| • Step 1. represent a free as a sequence of decisions $a_1 \dots a_n$<br>$T = \langle d_1, d_2, \dots d_n \rangle$                                                                                                    |                                                                                                    |
| • First <i>n</i> decisions are tagging decisions<br>Next <i>n</i> decisions are chunk tagging decisions<br>$\langle d_1 \dots d_{2n} \rangle = \langle \text{DT}, \text{NN}, \text{Vt}, \text{DT}, \text{NN}, \text{IN}, \text{DT}, \text{NN}, \text{Start}(\text{NP}), \text{Join}(\text{NP}), \text{Other, Start}(\text{NP}), \text{Join}(\text{NP}), \text{Join}(\text{NP}), \text{Other, Start}(\text{NP}), \text{Join}(\text{NP}) \rangle$                                                                                                    |                                                                                                    |

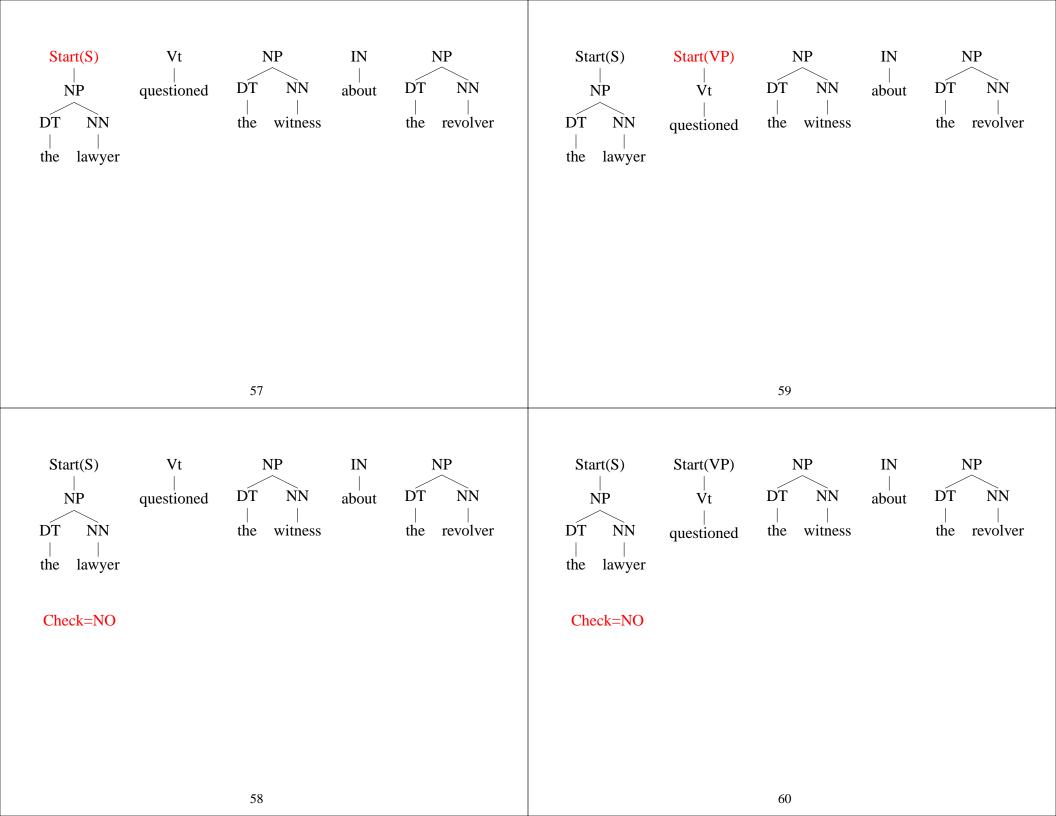

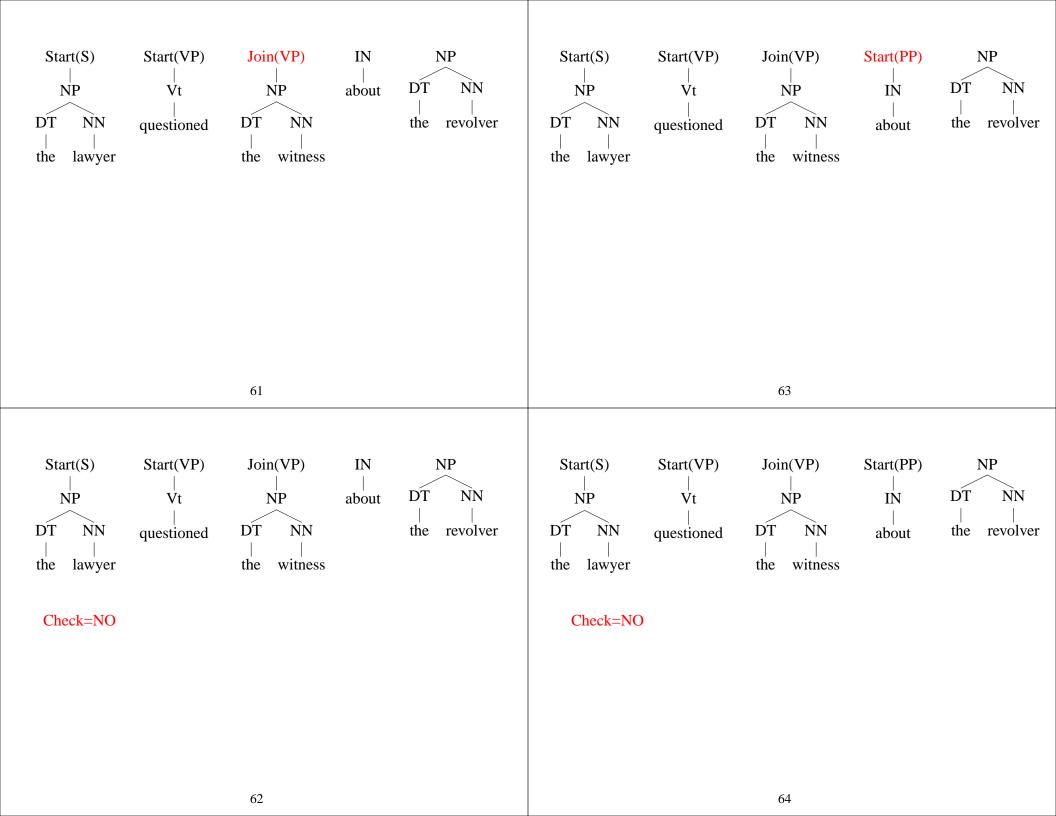

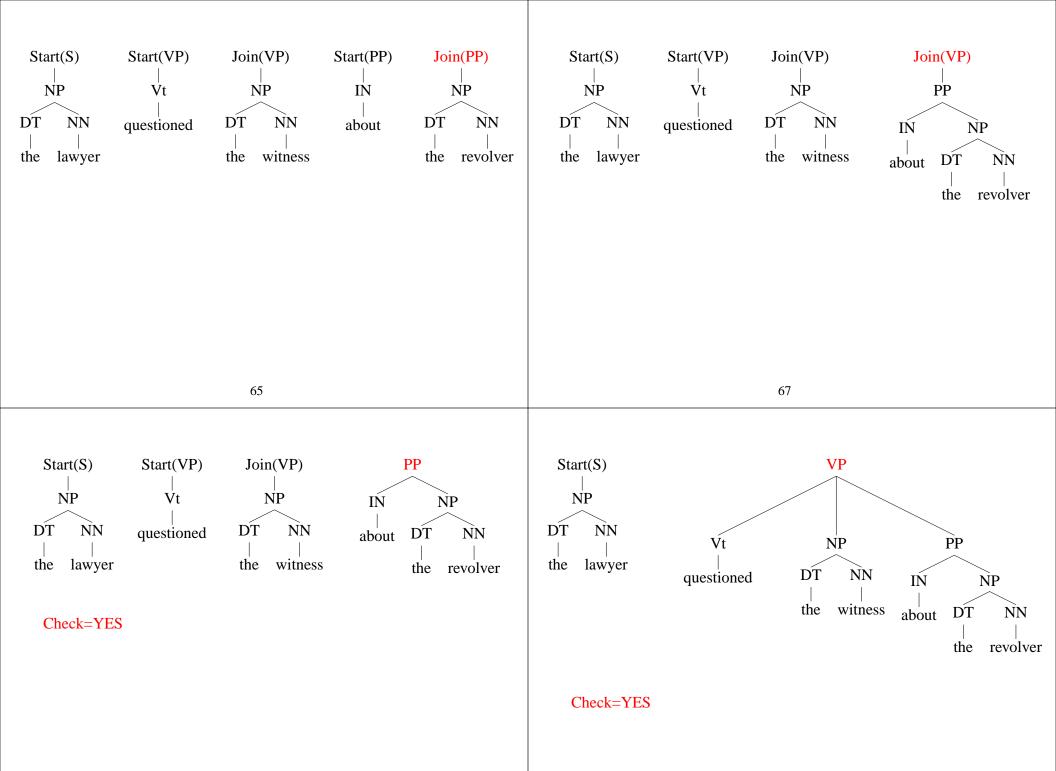

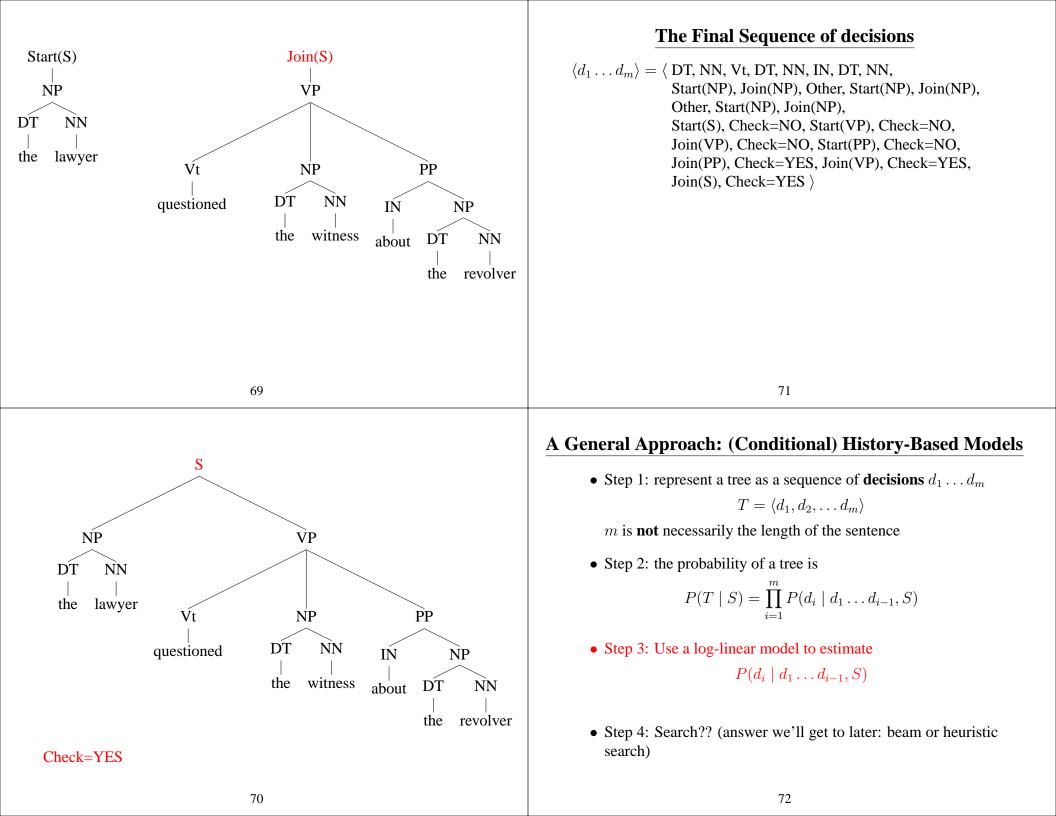

## **Applying a Log-Linear Model**

• Step 3: Use a log-linear model to estimate

$$P(d_i \mid d_1 \dots d_{i-1}, S)$$

• A reminder:

$$P(d_i \mid d_1 \dots d_{i-1}, S) = \frac{e^{\mathbf{f}(\langle d_1 \dots d_{i-1}, S \rangle, d_i) \cdot \mathbf{v}}}{\sum_{d \in \mathcal{A}} e^{\mathbf{f}(\langle d_1 \dots d_{i-1}, S \rangle, d) \cdot \mathbf{v}}}$$

where:

 $\begin{array}{lll} \langle d_1 \dots d_{i-1}, S \rangle & \quad \text{is the history} \\ & d_i & \quad \text{is the outcome} \\ & \mathbf{f} & \quad \text{maps a history/outcome pair to a feature vector} \\ & \mathbf{v} & \quad \text{is a parameter vector} \end{array}$ 

 $\mathcal{A}$  is set of possible actions

## Layer 3: Join or Start

- Looks at head word, constituent (or POS) label, and start/join annotation of *n*'th tree relative to the decision, where n = -2, -1
- Looks at head word, constituent (or POS) label of n'th tree relative to the decision, where n = 0, 1, 2
- Looks at bigram features of the above for (-1,0) and (0,1)
- Looks at trigram features of the above for (-2,-1,0), (-1,0,1) and (0, 1, 2)
- The above features with all combinations of head words excluded
- Various punctuation features

75

# Layer 3: Check=NO or Check=YES

• A variety of questions concerning the proposed constituent

### 73

# Applying a Log-Linear Model

• Step 3: Use a log-linear model to estimate

$$P(d_i \mid d_1 \dots d_{i-1}, S) = \frac{e^{\mathbf{f}(\langle d_1 \dots d_{i-1}, S \rangle, d_i) \cdot \mathbf{v}}}{\sum_{d \in \mathcal{A}} e^{\mathbf{f}(\langle d_1 \dots d_{i-1}, S \rangle, d) \cdot \mathbf{v}}}$$

- The big question: how do we define f?
- Ratnaparkhi's method defines **f** differently depending on whether next decision is:
  - A tagging decision (same features as before for POS tagging!)
  - A chunking decision
  - A start/join decision after chunking
  - A check=no/check=yes decision

### **The Search Problem**

• In POS tagging, we could use the Viterbi algorithm because

 $P(t_j \mid w_1 \dots w_n, j, t_1 \dots t_{j-1}) = P(t_j \mid w_1 \dots w_n, j, t_{j-2} \dots t_{j-1})$ 

- Now: Decision  $d_i$  could depend on arbitrary decisions in the "past"  $\Rightarrow$  no chance for dynamic programming
- Instead, Ratnaparkhi uses a beam search method

77